# **PATRONES TEMPORALES Y ESPACIALES DE LA BALLENA FRANCA AUSTRAL (***Eubalaena australis***) EN EL ÁREA DE PUERTO PIRAMIDES (CHUBUT, ARGENTINA)**

# **Francisco M. Félix Zarzuela**

## Tutores: **Beatriz Martínez-Miranzo**1, 2 y **José I. Aguirre**<sup>2</sup>

1.Instituto de Ciencias de la Tierra y Ambientales de La Pampa (INCITAP)- CONICET Centro para el Estudio y Conservación de las Aves Rapaces en Argentina (CECARA) Facultad de Ciencias Exactas y Naturales – UNLPam

2.Departamento de Biodiversidad, Ecología y Evolución de la Universidad Complutense de Madrid (UCM), José Antonio Novais, 12, 28040 Madrid.

> Trabajo de Fin de Grado Biología Ambiental 2018-2019

## Índice

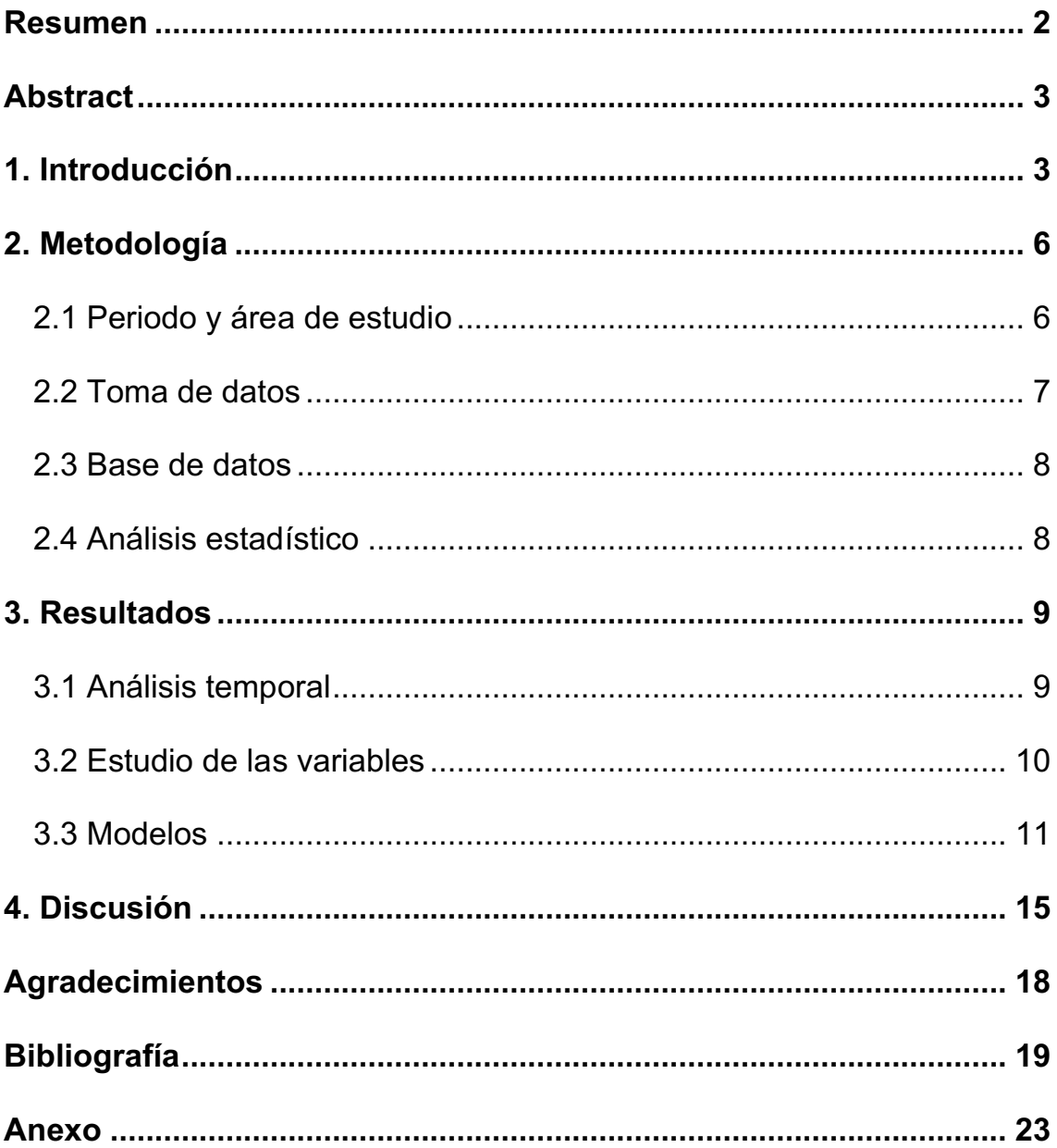

 $1 - \mathcal{F}$ 

# **Patrones espaciales y temporales de la ballena franca austral (***Eubalaena australis***) en el área de Puerto Pirámides (Chubut, Argentina)**

#### **Resumen**

La ballena franca austral (*Eubalaena australis*) ha sido objeto de estudio en su área de distribución y agregación en el sur del continente americano, centrándose en su ecología y movimientos estacionales. Brasil, Uruguay, Chile y Argentina conforman las zonas de apareamiento y reproducción, donde migran en el invierno cuando la cantidad de alimento es menor. El resto del tiempo permanecen en la Antártida forrajeando. La zona de la Península de Valdés ha sido objeto de estudio desde 1979 y continua en la actualidad, centrado en la dinámica poblacional, migración, alimentación, ecología y uso de hábitat e interacciones con otras especies. El objetivo de este estudio es determinar los patrones temporales, variables geográficas y ambientales que modulan la distribución de la especie en base a las agregaciones sociales: individuos solitarios (SI), pares madre-cría (MC) y grupos de cópula (GC) en la zona de Puerto Pirámides. Entre los años 2005 y 2007, se realizaron un total de 5282 avistamientos oportunistas hechos sobre barcos turísticos de avistaje de ballenas durante la época de cría (Junio-Diciembre). Las variables estudiadas fueron: latitud, longitud, distancia a la costa, batimetría, pendiente batimétrica, distancias a la plataforma continental y rangos y medias de la temperatura en superficie del agua y salinidad. Los resultados muestran una llegada de los individuos solitarios a principios de Junio/Julio y una aparición tardía de las madres con cría, con mayor permanencia en la zona. La latitud, distancia a la costa y pendiente batimétrica fueron las variables más importantes en la distribución de estos cetáceos mostrando que los MC se mantienen más cerca de la costa y los SI y GC hacia las profundidades oceánicas. El conocimiento mediante estudios longitudinales de la historia natural y los nichos de estas especies es una herramienta importante para su gestión y conservación, más amenazada cada año.

**Palabras clave:** Eubalaena australis, ballena franca, Atlántico sur, Golfo Nuevo, zona de cría, distribución, hábitat, parámetros espaciales y temporales.

### **Abstract**

The southern right whale (*Eubalaena australis*) has been studied in its distribution and aggregation areas in the south of the American continent, focusing on its ecology and seasonal activity. Brazil, Uruguay, Chile and Argentina make up the mating and breeding grounds, where they migrate in winter when the amount of food is reduced. The rest of the time they remain in Antarctica foraging. The area of Peninsula Valdes has been studied since 1979 and continues today, focusing on population dynamics, migration, feeding, ecology and habitat use and interactions with other species. The objective of this study is to define temporal patterns, geographic and environmental variables which modulate the distribution of the species based on social aggregations: female-calf pairs (MC), lone individuals (SI), and copula groups (CG) in the area of Puerto Pirámides. Between 2005 and 2007, a total of 5,282 opportunistic sightings were made on tourist whale watching boats during the breeding season (June-December). The variables studied were: latitude, longitude, distance to the coast, bathymetry, bathymetric slope, distances to the continental shelf and ranges and averages of the surface temperature of the water and salinity. Results show an arrival of lone individuals at the beginning of June / July and a late appearance of females with calf, with greater permanence in the area. The latitude, distance to the coast and bathymetric slope were the most important variables in the distribution of these cetaceans showing that MC stay closer to the coast and SI and GC towards ocean depths. The knowledge through longitudinal studies of natural history and niches of these species is an important tool for its management and conservation, under increasing threat each year.

**Key words:** Eubalaena australis, right whale, south Atlantic, Golfo Nuevo, nursery ground, distribution, habitat, spatial and temporal parameters.

### **1. Introducción**

Previamente al siglo XX las poblaciones residentes en el hemisferio sur de ballena franca austral (*Eubalaena autralis*) disminuyeron alrededor de un 90%, encontrándose al borde de la extinción, con un cálculo aproximado de 100.000 individuos en 1900 (Leatherwood, 1983) y llegando a disminuir a cerca de 4.000 posteriormente. La principal causa fue la caza intensiva por la industria ballenera para la recolección de materiales como el aceite, grasa y barbas para su uso en la industria. Esta ballena tomó su nombre "ballena franca" (right whale) debido a que no suele huir de los barcos, es sociable y al morir flota en la superficie oceánica. Fue en 1935 cuando se establecieron leyes internacionales de protección de las ballenas. Existen evidencias de que, tras esta ley, se continuaron cazando ejemplares (Yablokov, 1994), lo que explica que no hubiese datos suficientes para justificar una recuperación de las poblaciones a lo largo de todo el hemisferio sur hasta hace unas décadas (Whitehead, Payne & Payne, 1986; Bannister, 1990; Best, 1990).

El género *Eubalaena* incluye tres especies (Gaines et al. 2005): *E. australis* (mares del sur), *E. japonica* (Pacífico norte) y *E. glacialis* (Atlántico norte) (Rosenbaum et al., 2000). Se calculó, mediante secuenciación de ADN ribosómico, que *E. australis* se separó de su pariente más cercano entre 3 y 12,5 millones de años (Malik et al., 2000). Morfológicamente se distinguen del resto de misticetos por no tener aleta dorsal ni pliegues en la garganta. Presentan aletas pectorales cortas y anchas, una cabeza muy grande (representando un cuarto de la longitud total), un labio inferior sobre el que se sitúan los ojos, con una comisura notablemente levantada, son de color negro. La longitud y anchura varían según el sexo (longitud media 18 m.), siendo las hembras más grandes que los machos (Aguilar, 1995; Kraus & Rolland, 2007). Se pueden observar estructuras pilosas en el labio, llamadas callosidades (Cabrera, 1914) y unas grandes barbas de 2 - 2,8 m de largo y hasta 18 cm de ancho, dispuestas en filas de 205 - 270 en cada maxilar. Estas tienen una forma muy concreta, con un hueco en la parte central y una forma convexa, de modo que el agua pueda pasar por ellas y salir por los laterales de la boca. Comparte un único carácter con una especie de otro género, la ballena gris (*Eschrichtius robustus*), que es la presencia de callosidades, formadas por ciámidos que se adhieren a la epidermis (Rowntree, 2011), de color blanquecino en la cabeza que varían en tamaño, grosor y posición, permitiendo su identificación individual (Hamilton et al., 2007) y apareciendo más callosidades y de mayor tamaño en los machos que las hembras (Kraus et al., 1986).

La distribución de la especie se ajusta a aguas sub antárticas, apareciendo entre los  $30^{\circ}$  y  $60^{\circ}$  de latitud S, observándose generalmente cerca de los continentes e islas y en aguas costeras y poco profundas en sus áreas de reproducción. Se encuentra en todos los océanos del hemisferio sur. Es extraño que individuos se varen en las costas, ya que están muy habituados a estas zonas. Suele nadar a

5 nudos de velocidad (10 kilómetros por hora). Como la mayoría de las ballenas, la ballena franca austral es una especie altamente migratoria, pelágica en el verano antártico donde se alimenta y moviéndose a zonas más cálidas para reproducirse. Los principales lugares de distribución en su época de cría incluyen: Argentina, Australia, Islas Bouvet, Brasil, Chile, Islas Falklands, Islas Orcadas del sur y Crozet, Mozambique, Nueva Zelandia, Sudáfrica y Uruguay.

Se alimentación principal es el plankton; formado por larvas de crustáceos (*Munida gregaria*) y copépodos, y krill antártico (*Euphausia superba*). Es habitual observarlas filtrando la superficie del mar o a mediagua.

La temporada de apareamiento dura de la mitad del verano austral, hasta su fin. Observándose en alguna ocasión comportamientos reproductivos en el invierno austral. El apareamiento es de tipo poliándrico, habiendo desarrollado caracteres evolutivos típicos de la competencia intraespecífica (competencia espermática). En este se crean grupos de cópula (GC), formados por una hembra y numerosos machos que intentan inseminarla. La gestación dura de 10 a 11 meses; naciendo la cría a fines de la primavera o a principios de verano y manteniendo la lactancia y cuidado maternal hasta los 11 a 12 meses. El intervalo entre partos varía de 2 a 3 años, con una media de 3,3 años (Payne, 1986). Se estima que su longevidad ronda de los 50 a 70 años. La presencia de diferentes grupos sociales en la época de apareamiento y reproducción nos permite dividir a los individuos en: pares madre cría (MC), individuos solitarios (SI) y grupos de cópula (GC).

La ballena franca austral es una especie considerada en peligro de extinción, razón que llevó al gobierno nacional de Argentina a declararla monumento natural en 1984. Desde el principio de los años 70 Royard Payne ha estudiado la población de esta área mediante fotografía aérea. Sus estudios se han basado en la demografía, estimando parámetros como el ratio de incremento (r) cercano a un 8% (Whitehead et al. 1986). Otras líneas importantes de investigación han continuado haciendo estudios de migración e isótopos (Best & Schell, 1996) y de la interacción con las gaviotas (*Larus dominicanus*) de la zona (Fazio, Bertellotti Villanueva, 2012, Fazio, Argüelles & Bertellotti, 2015a).

La industria del avistaje de ballenas es un atractivo turístico en auje, involucrando a unos 13 millones de personas anuales (O'Connor et al., 2009). En Argentina, este sector se ha desarrollado en los últimos 30 años (Coscarella et al., 2003) llegando a generar en 2006 un total de 42,6 millones de \$US (Hoyt & Iñíguez, 2008). En especial, el avistaje de las ballenas francas es de especial interés, ya que se mantienen en zonas muy próximas a la costa y tienen un fácil acceso. Resalta así la importancia económica de esta actividad para la proliferación económica de la zona. Se ha demostrado que no existen cambios en el comportamiento, desfavorables para los individuos, si el acercamiento en embarcación se hace de forma debida (Argüelles et al., 2016).

Este trabajo tiene como objetivo la identificación y estudio de los patrones de distribución temporal y espacial de los tres grupos sociales que componen las poblaciones de esta ballena en época de reproducción: pares madre cría (MC), individuos solitarios (SI) y grupos de cópula (GC). Nuestra hipótesis se basa en el estudio temporal y fenológico, el cual creemos que mostrará un desfase en la aparición de los distintos grupos sociales, probablemente llegando antes los individuos solitarios, para así poder reproducirse, que los pares de madres con cría. Respecto al estudio espacial se espera que los pares madre cría aparezcan en zonas más cercanas a la costa, con menor pendiente y temperaturas más estables. Los individuos solitarios y grupos de cópula deberían mostrar distribuciones semejantes; más alejadas de las zonas de cría, con mayor pendiente y profundidad y menor sensibilidad a los cambios de temperatura y salinidad.

#### **2. Metodología**

#### 2.1 Periodo y área de estudio

La toma de datos del estudio se realizó durante la época de cría, comprendida entre los meses de Junio a Diciembre, de los años 2005, 2006 y 2007. Las observaciones se hicieron desde embarcaciones turísticas de avistaje de ballenas que zarparon desde el pueblo de Puerto Pirámides, situada al noreste del Golfo Nuevo, Argentina (42°34′S, 64°16′W; Figura 1).

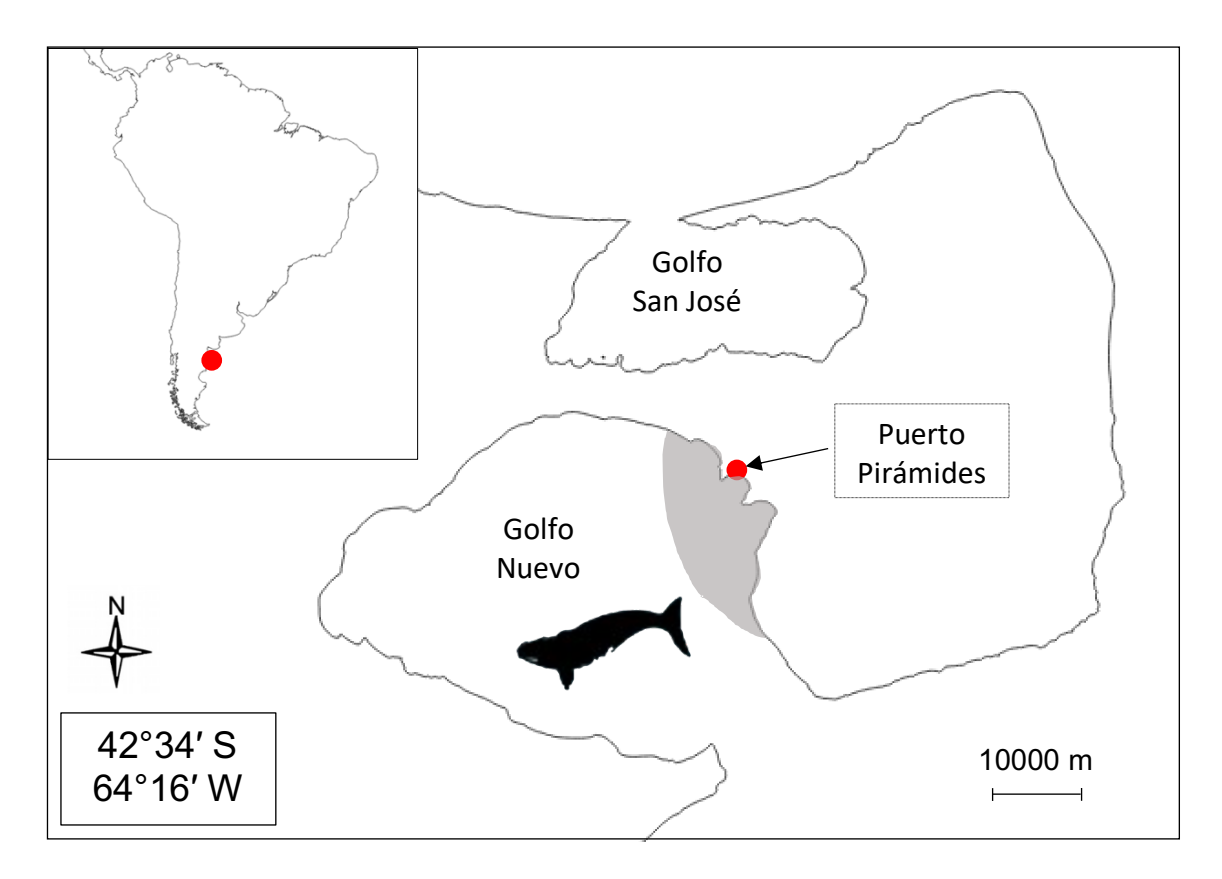

**Figura 1.** Área de estudio (sombreado gris): Puerto Pirámides, Península de Valdés, Chubut, Argentina.

### 2.2 Toma de datos

Se realizaron un total de 1434 viajes desde 15 embarcaciones pertenecientes a diferentes compañías, alejándose un máximo de 25 kilómetros del perímetro del pueblo. Un total de 5282 avistamientos se realizaron desde Junio de 2005 a Diciembre de 2007. De uno a cinco observadores tomaron información temporal y climatológica: fecha, duración del viaje y condiciones atmosféricas. Fueron limitantes los días con vientos de más de 35 km/h (Beaufort > 4), ya que las autoridades cierran el puerto. La escala de Beaufort es una medida empírica que relaciona la velocidad del viento con las condiciones observadas en el mar y varía de 0 a 12, aumentando de manera no lineal. En cada parada de la embarcación para hacer un avistamiento, con una duración mínima de un minuto y a una distancia de 50 metros, se anotaron: la identidad del avistamiento (ID), hora, localización, georreferencia, número total de ballenas y clasificación. La clasificación se realizó en base a la composición del grupo social, atendiendo a las categorías: madres con crías (uno o más pares de una madre y una cría

nacida en la estación actual - MC), individuos solitarios (individuos jóvenes o adultos solitarios - SI) o grupos de cópula (formado por una hembra y numerosos machos, hasta 9, realizando un comportamiento reproductivo - GC). En un único avistamiento más de un grupo podía ser visto y en el caso de que un par MC se observara interactuando con un SI, el grupo se clasificó como MC. Por problemas técnicos y metodológicos, en el año 2007, no existen anotaciones de ningún avistamiento de GC.

#### 2.3 Base de datos

Para la creación de la base de datos se unificó toda la información obtenida en cada uno de los años en un único archivo CSV. Mediante el programa de información geográfica QGIS versión 2.18 (https://qgis.org/) y el uso de la herramienta NNJoin (http://arken.nmbu.no/~havatv/gis/qgisplugins/NNJoin/) se obtuvo información adicional para cada uno de los avistamientos de las variables oceanográficas: distancia a la costa, batimetría (definida como la medición de las profundidades marinas para determinar la topografía del fondo del mar), pendiente batimétrica (la pendiente que forma el fondo marino con el eje de abscisas), distancias a la plataforma continental y rangos y medias de la temperatura en superficie del agua (sea surface temperature - SST) y la salinidad (sea surface salinity - SSS).

#### 2.4 Análisis estadístico

La exploración de los datos se hizo siguiendo el protocolo descrito en Zuur et al. (2010). La correlación entre variables se comprobó mediante el test Anderson-Darling y la función de lenguaje de programación estadístico R "corvif" (HighstatLibV6.R). Debido a que el protocolo utilizado no contemplaba la toma de datos de "ausencia" para modelos de "presencia-ausencia", se utilizó un modelo de "pseudo-ausencia" (Esteban et al. 2013). Los puntos donde se observó uno de los grupos sociales se asumieron como "presencias" y en los que aparecen los otros dos, "pseudo-ausencias", respectivamente para cada uno de los grupos. La relación entre la presencia de los individuos de cada uno de los grupos sociales y las variables espaciales se evaluaron mediante técnicas de modelado aditivo generalizado (GAM) (Hastie y Tibshirani 1990, Hammond et al. 2013, Notarbartolo di Sciara et al. 2015). El uso de modelos aditivos generalizados (GAM) con distribuciones Tweedie, de parámetro p igual a 1.1 cercano a una distribución de Poisson pero con sobre-dispersión, se llevó a cabo por la fácil resolución de los problemas relacionados con la inflación de ceros. Se utilizó como "estaciones de muestreo" cada uno de los avistamientos, asumiendo que, en el tiempo de duración de este, el observador continuaba buscando otros individuos. Se siguió una selección de modelos por "pasos hacia adelante" (forward stepwise) y todas las variables se evaluaron individualmente. El ajuste al mejor modelo se evaluó utilizando las diferencias del criterio de información de Akaike (AIC) y el peso del modelo (Burnham & Anderson, 2002). Basándose en estos criterios, se seleccionó el mejor modelo para cada uno de los grupos sociales (ver Tabla 7). Se utilizó el lenguaje de programación estadístico de código abierto R versión 2.6.2 (http://cran.r-project.org/) y la biblioteca MGCV dentro de R (Wood, 2001) para el análisis (script R, Anexo).

### **3. Resultados**

#### 3.1 Descripción temporal

Los datos anuales de cada uno de los grupos sociales separados por años se representan en la Tabla 1. La representación gráfica (Figura 2) muestra una primera aparición en la zona de los SI y GC. Los GC se ven durante un periodo de tiempo más escaso. Los pares MC llegan más tarde, en Julio, sin embargo, también permanecen en la zona durante más tiempo, hasta Diciembre, y son más numerosos. En el año 2006 los pares MC doblan en número a los SI, mientras que en el 2007 se ven más igualados.

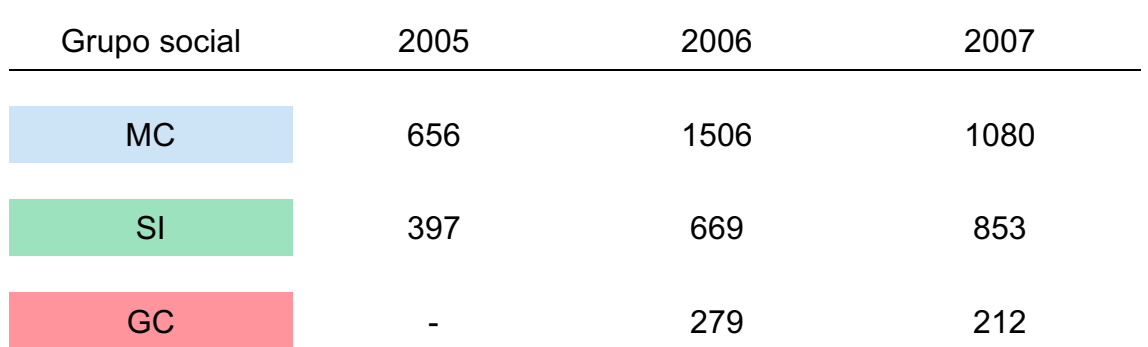

**Tabla 1.** Observaciones por año de cada uno de los grupos sociales: par madre cría (MC), individuos solitarios (SI) y grupos de cópula (GC).

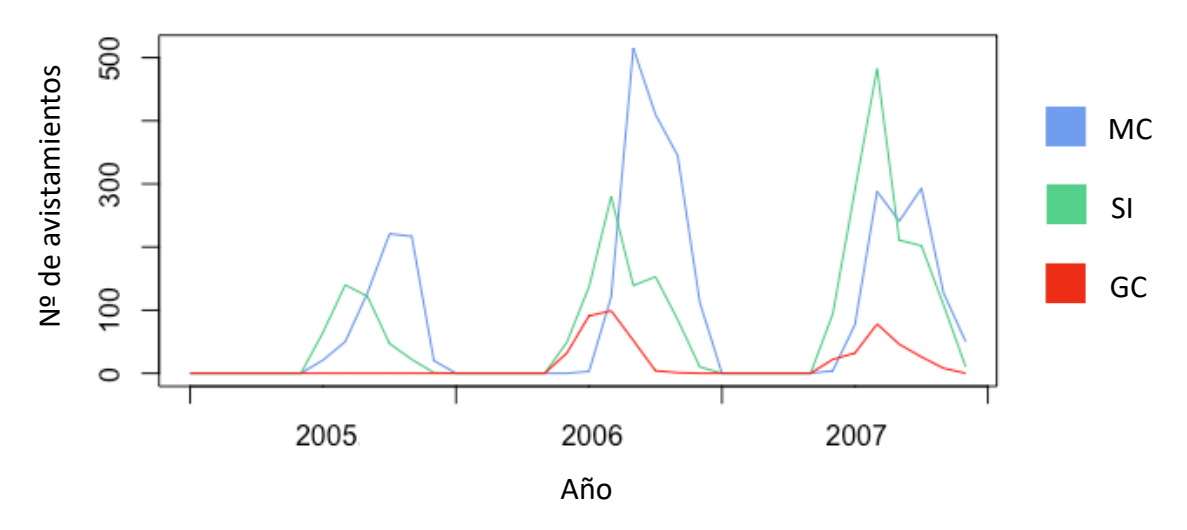

**Figura 2.** Representación a lo largo de los años 2005, 2006 y 2007 de los avistamientos de los grupos sociales: par madre cría (MC), individuos solitarios (SI) y grupos de cópula (GC).

#### 3.2 Estudio de las variables

El estudio de correlación entre variables mostró que las menos relacionadas entre sí son: la latitud (Lat), distancia a la costa (Dist) y pendiente batimétrica (Pend), dando la función "corvif" valores GVIF menores de 3 (Lat 1.077189, Dist 1.080882, Pend 1.010247). Las variables ambientales relacionadas con la temperatura y salinidad mostraron una desviación típica con valores muy bajos (ver Tabla 2), aportando escasa información, debido a la poca calidad de los datos, y la alta correlación entre ellas.

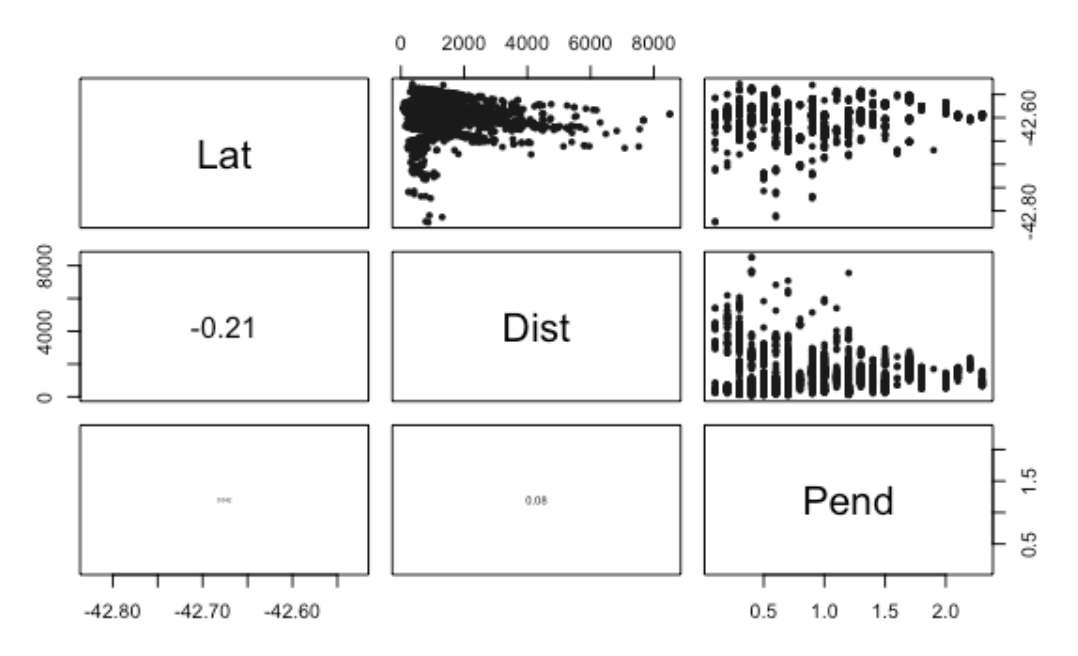

**Figura 3**. Correlación y distribución de las variables espaciales seleccionadas.

**Tabla 2**. Variables espaciales seleccionadas

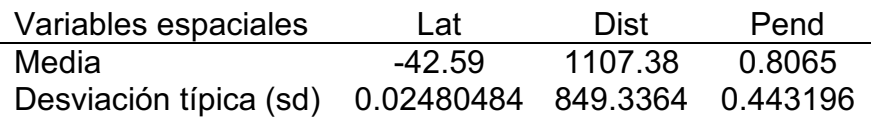

**Tabla 3**. Variables climáticas (temperaturas en grados centígrados y salinidad en partes por millón): media de las temperaturas anuales (mSST), rango de las temperaturas anuales (rSST), media de las temperaturas del mes más frio (SSTf), media de las temperaturas del mes más cálido (SSTw), media de la salinidade anuales (mSSS), rango de la salinidad anuale (rSSS), media de la salinidad del mes más salado (SSSs), media de la salinidad del mes más frío (SSTf).

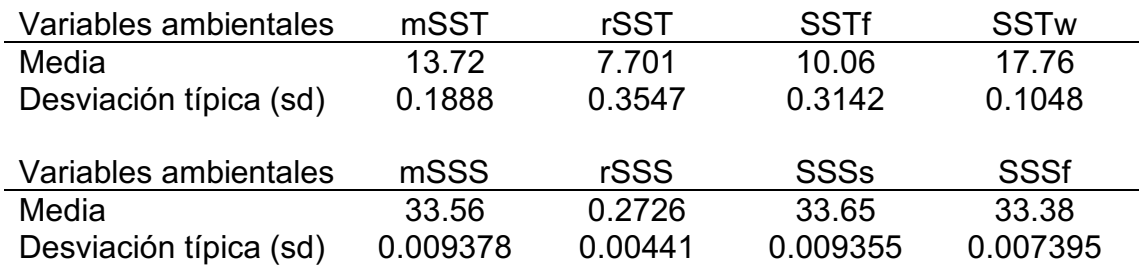

#### 3.3 Modelos

**Tabla 6.** Resultados estadísticos del modelo seleccionado: desviación explicada del modelo, variables utilizadas. edf (grados de libertad), F (peso de la contribución al modelo) y P valor (nivel de significación.

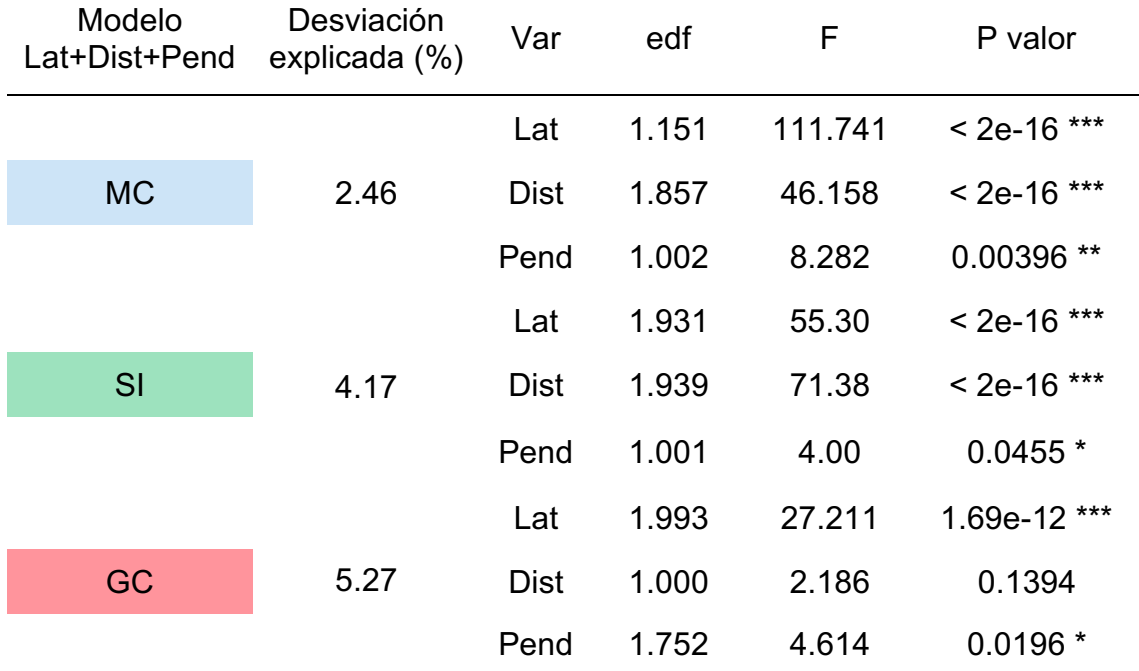

El predictor que mejor explicó la presencia de los grupos fue la latitud (Lat), mientras que la pendiente batimétrica (Pend) explica de mejor modo MC que SI y GC. La distancia a la costa (Dist) contribuye a la predicción para MC y SI. El modelo elegido mediante el criterio de información de Akaike (AIC) (ver Tabla 7) fue: Lat+Dist+Pend+mSST para MC, y únicamente Lat para SI y GC. Sin embargo, el modelo elegido para comparar las diferencias entre los tres grupos sociales y que más información aporto fue Lat+Dist+Pend, explicando el 2.46%, 4.17% y 5.27 de la desviación de la distribución de MC, SI y GC, respectivamente (Tabla 4). Los valores estadísticos de estas variables se muestran en la Tabla 6.

**Tabla 7.** Evaluación de los diferentes modelos mediante el criterio de información de Akaike (AIC). Valores más bajos de este, indican un mejor modelo en comparación con el resto. Los grados de libertad (df) fueron muy semejantes y no se tuvieron en cuenta.

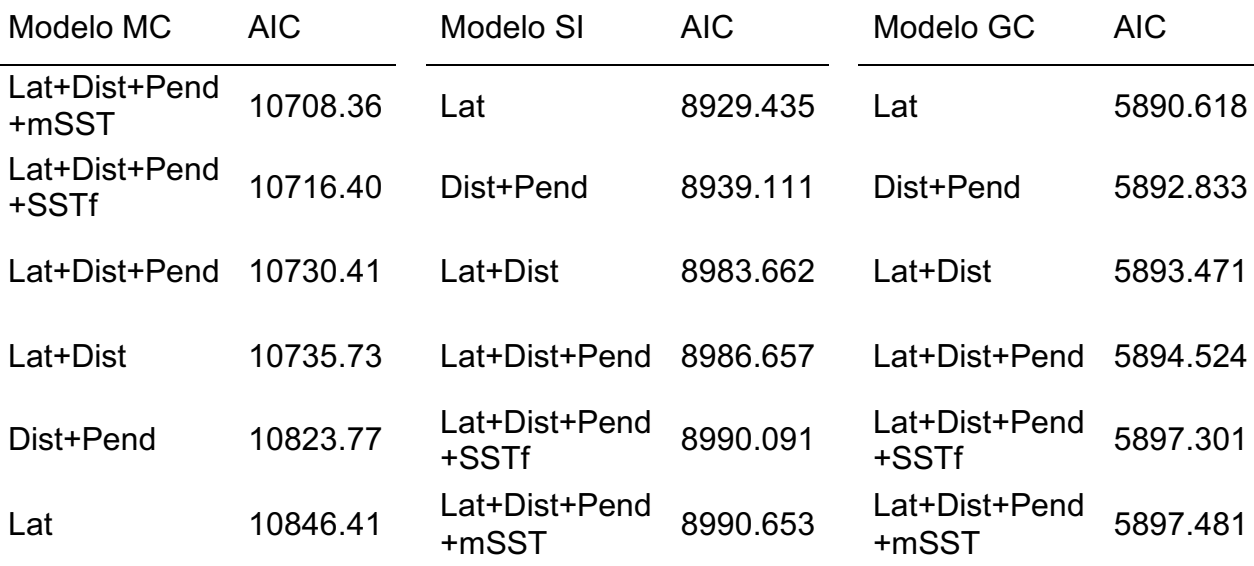

La representación gráfica de los MC en relación con la latitud, distancia a la costa y pendiente batimétrica parece ajustarse a la función de probabilidad, con poca desviación, a excepción de la cola final de la distancia a la costa. En el caso de SI las desviaciones son mayores, sin embargo, las funciones de probabilidad nos permiten interpretar el significado de las gráficas (ver Figura 4).

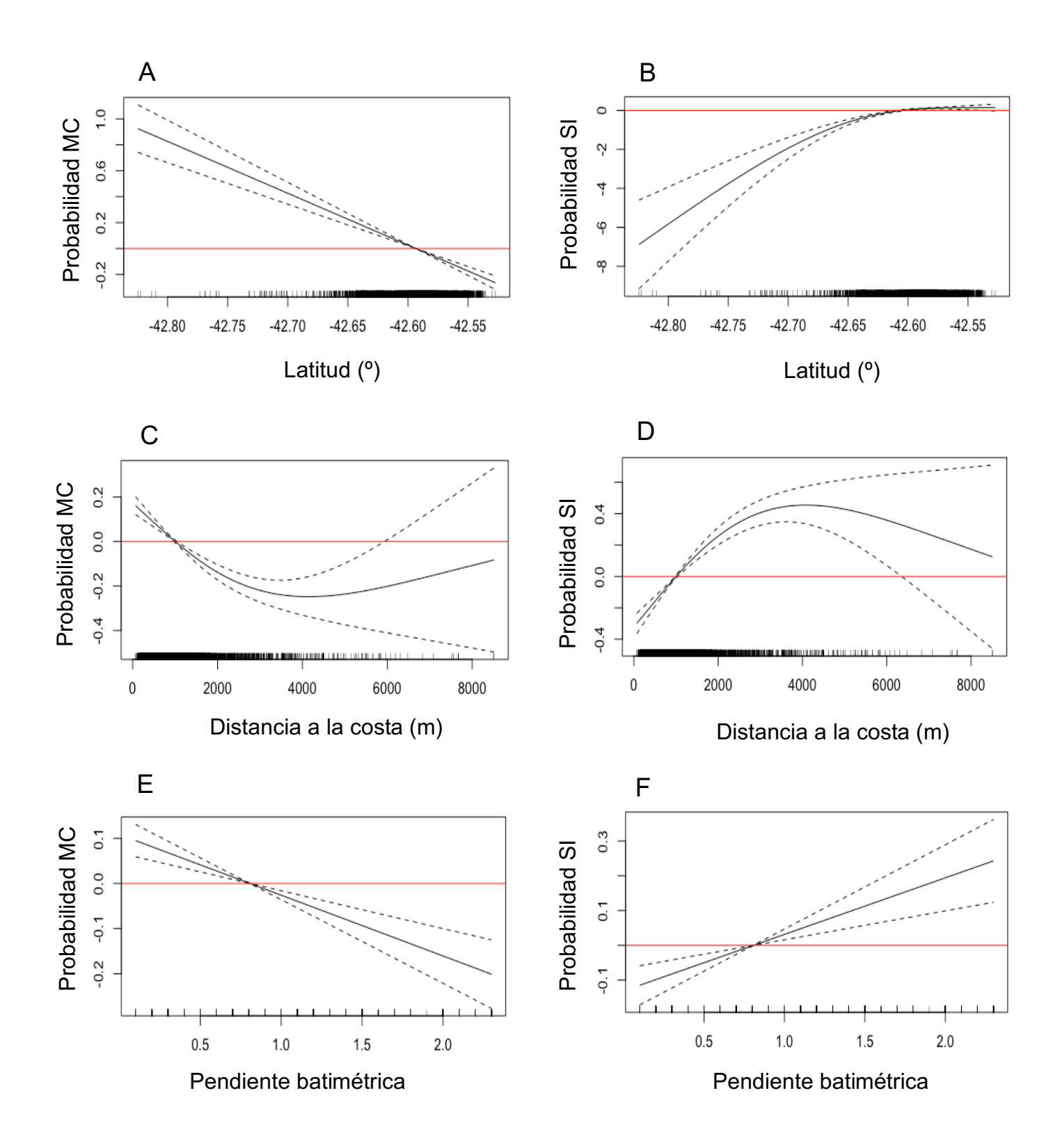

**Figura 4.** Relación entre el grupo social par madre cría (MC) con (A) la latitud, (C) la distancia a la costa, (E) la pendiente batimétrica; y entre los individuos solitarios (SI) con (B) la latitud, (D) la distancia a la costa y (F) la pendiente batimétrica.

Las gráficas correspondientes a los GC (Figura 5) no presentan la información de forma clara, debido a el poco periodo de toma de datos. Observándose unas desviaciones muy grandes para distancia a la costa y pendiente batimétrica.

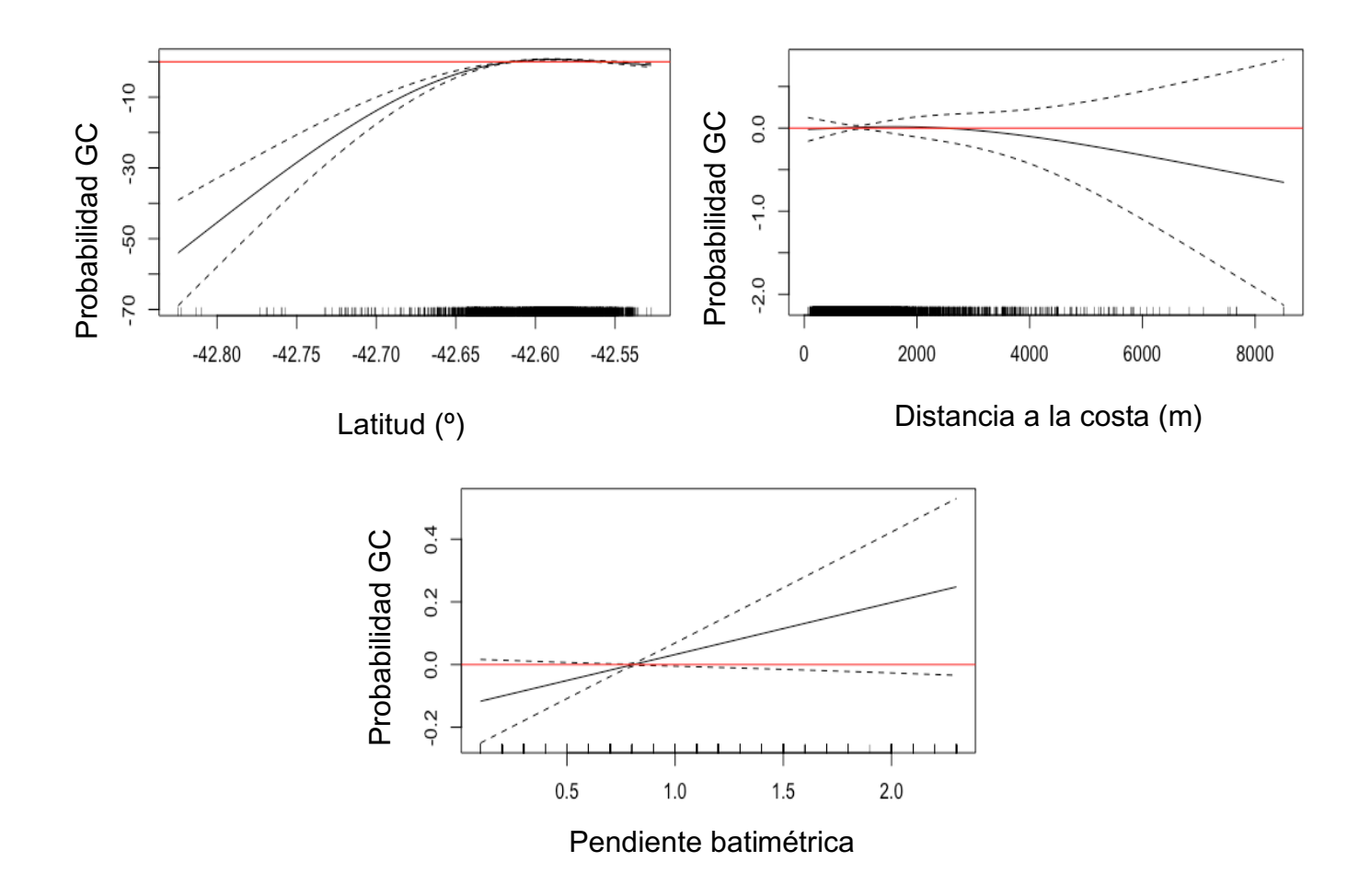

**Figura 5.** Relación entre la presencia de grupos de cópula con la latitud, distancia a la costa y pendiente batimétrica

La interpretación de las gráficas nos muestra diversos resultados. La probabilidad de presencia de MC es mayor en latitudes de entre -42.85 y -42.60, distancia a la costa de hasta 1000m y pendientes de 0.75, zonas menos acusadas. SI presenta probabilidades más altas en latitudes entre -42.62 y - 42.55, distancias a la costa de más de 1000m y pendientes batimétricas mayores a 0.75. Las probabilidades de MC y SI son excluyentes respectivamente. GC tiene probabilidades de presencia semejantes a SI para latitud y pendiente batimétrica, y no son concluyentes para distancia a la costa. Las temperaturas (SST) únicamente fueron ligeramente significativas en los MC, sin embargo, la aportación de estas al modelo es mínima y no muestra resultados interpretables.

### **4. Discusión**

La serie temporal muestra una clara llegada temprana de los SI y GC en Junio y una posterior llegada de los pares MC un mes más tarde, en Julio. Los máximos de abundancia se observan en Agosto y Septiembre, pero no son constantes a lo largo de los años. La separación temporal se complementa con una división espacial; apareciendo los MC en aguas de latitudes mayores, distancias a la costa más cortas y menores pendientes batimétricas, mientras que los SI se encuentran en un rango de latitudes más pequeño y menores, a distancias mayores de la costa y son más indiferentes con la pendiente batimétrica. Los GC no presentan una clara distribución espacial, sin embargo, se asemejan a la distribución de SI.

En el año 2005 se avistaron en las costas de Puerto Pirámides un total de 656 pares de madre cría (MC) y 397 individuos solitarios (SI). La llegada de ambos en el mes de Julio y la falta de datos de los grupos de cópula (GC), no aportan lucidez a nuestra hipótesis. Es cierto que, aunque la llegada ocurre en el mismo mes, los SI aumentan de forma exponencial y los pares MC tienen una etapa de iniciación más constante y permanecen en la zona algo más de tiempo. En 2006 la llegada de los SI y GC un mes antes es evidente. Un total de 669 SI y 279 GC comienzan su llegada en Junio, mientras que solo 5 individuos de MC llegan en Julio, y no es hasta Agosto cuando comienzan a llegar los 1506 avistamientos de este año. Los primeros en abandonar la zona son los GC en Septiembre, seguidos de los SI en Noviembre y por último los MC en Diciembre. El último año ocurre algo semejante al anterior respecto a la llegada de los grupos sociales, sin embargo, llama la atención la relación SI/MC, siendo en el año 2006 0.4 y en 2007 0.85. Nuestros resultados concuerdan con las épocas de máximos individuos descritas en estudios actuales semejantes, realizados en Península de Valdés que indican que en esta zona no existen máximos en el mes de Septiembre (Payne 1986; Rowntree et al. 2001), sino que la aparición de las ballenas puede ser anterior o posterior, dependiendo de la estación (Crespo & Coscarella, 2018). El hecho de que los SI y GC llegan antes que los MC a las

zonas de cría está aceptado por la comunidad científica. Es conocido que los SI permanecen en áreas resguardadas, como los golfos, reproduciéndose con las hembras durante un tiempo, y migrando a otras zonas, para intentar aumentar su eficacia reproductiva (Sueyro et al. 2018). Nuestros datos concuerdan y apoyan la hipótesis. El desajuste temporal entre los tres años estudiados puede deberse a factores tales como: la falta de información suficiente, debido a la ausencia de datos de GC en 2005, la metodología de la toma de los mismos y el hecho de que los avistamientos se hicieran desde barcos de avistaje de ballenas, o a factores como la periodicidad de la cría, unos 3,35 años de media (Cooke et al. 2001). Al mismo tiempo existe una relación con variables climáticas como la temperatura, debidas principalmente por el fenómeno de El Niño (Leaper et al. 2006).

Los análisis espaciales muestran una clara separación espacial en la que los pares MC tienen preferencia de forma significativa por latitudes altas a lo largo de la bahía y proximidad a la costa, con pendientes ligeras. Los SI encajan en las zonas en las que los pares MC no aparecen: latitudes bajas y distancias más alejadas de la costa con pendientes más acusadas. Las distribuciones de GC no son significativas. Hasta ahora se creía que la mayoría de los individuos, en zonas de reproducción y cría, se encontraban en la franja cercana a la costa, pero actualmente se están llevando a cabo estudios que muestran que en las zonas profundas de estas bahías y golfos también hay una gran cantidad de individuos, menos representados (Crespo & Coscarella, 2018). Aún así, en la literatura clásica de la especie aparece como hábitat óptimo la zona costera para los pares madre cría y supone que estos desplazan a los individuos solitarios y grupos de cópula a zonas de mayor profundidad. Muy pocos estudios avalan esta hipótesis, siendo la distribución y modelización espacial únicamente estudiada en zonas de Sudáfrica (Elwen & Best, 2004). Según Crespo y Coscarella, en los estudios se observa una clara significación para la distribución de pares de madres con cría en zonas más cercanas a la costa, un resultado que también podemos observar en las costas de Puerto Pirámides. Las causas de este hecho pueden ser muy numerosas. Las playas con aguas someras, de poca profundidad, parecen ser más aptas para los primeros meses de la cría. Estas zonas podrían dar cobijo a las crías y a las propias madres de vientos y

corrientes provenientes del océano abierto y resultar mejores para guardar energías, siendo áreas más tranquilas. Los individuos solitarios pueden verse desplazados por estas, o quizá no les interesa desde un punto de vista biológico estar con las madres con crías en esta época. Al tener crías en ciclos reproductivos de unos 3 años, probablemente se adentren más en las profundidades para no encontrarse los unos con los otros, y ya de paso tener espacio para el sofisticado ritual de reproducción, en el que varios machos intentan copular con una hembra.

El estudio de más variables, para la mejora de los modelos espaciales, podría mostrar cuales son las verdaderas causas de esta diferenciación espacial. Datos a cerca de las corrientes, vientos o incluso clorofila superficial, indicador de posibles zonas de krill, serían interesantes para el estudio de la fenología de la especie en un futuro. Por otro lado, la disponibilidad de variables ambientales, más precisas que las utilizadas en este estudio, serían interesantes. Se ha demostrado ya que existe una relación entre el fenómeno de El Niño y la presencia de estas, que seguramente tenga que ver con los periodos de cría. Estudios ambientales longitudinales muestran como estas especies se modulan a los cambios climáticos producidos y nos sirven como bioindicadores de la calidad de los hábitats y la magnitud de los cambios.

Las actividades recreativas, que nos permiten acercarnos cada vez más a estos animales y disfrutar de su presencia, sin poner en riesgo su existencia, son una de las principales fuentes económicas que apoyan la conservación de las mismas. Se constituye así un elemento integrador de intereses económicos de desarrollo de la zona y el equilibrio con sistemas biológicos complejos, apoyado por el conocimiento de la historia natural y los nichos de estas especies como herramienta esencial para su gestión y conservación.

 $17 - 17$ 

### **Agradecimientos**

Agradecer a Marcelo Bertellotti y el CONICET la cesión de los datos para la elaboración del estudio y la oportunidad de realizar un trabajo con una especie tan bonita y lejana.

Me gustaría darle las gracias a los compañeros y amigos de CIRCE, con especial mención a los Mosquiteros de Kamtchanka, los cuales me acompañaron en mis primeros pasos con estos animales tan increíbles y con otros bastante más peculiares. A mi padre, mi madre, mis abuelas y a la polsky liss por todo su apoyo. Por último agradecer a mi amiga Montichelli jincanera las visitas express a lo largo del periodo del tfg y a la señora Kpunto por su inspiración.

### **Bibliografía**

Aguilar, A. (1995). Eubalaena glacialis (Müller, 1776) - Nordkaper (auch Nordlicher Glattwal). Pp. 650-668. En: Niethammer, J., Krapp, F. (Eds.). Handbuch der Säugetiere Europas. Band 6/I. Cetacea (Ziphiidae, Kogiidae, Physeteridae, Balaenidae, Balaenopteridae). Aula Verlag, Wiesbaden.

Argüelles, M. B., M. Coscarella, A. Fazio, and M. Bertellotti. 2016. Impact of whale-watching on the short-term behavior of southern right whales (Eubalaena australis) in Patagonia, Argentina. Tourism Management Perspectives 18:118– 124.

*BALLENA FRANCA DEL SUR.* [en línea] Servicio Nacional de Pesca y Acuicultura de Chile (SERNAPESCA). Valparaíso.

<http://www.sernapesca.cl/sites/default/files/importacion/rescateyconservacion/f ichasespecies\_conservacion/grandes\_cetaceos/ballena\_franca\_del\_sur.pdf> [Consulta: 10-01-2019]

Bannister, J.L. 1990. Southern right whales off western Australia. Rep. int. Whal. Commn. (special issue 12): 279-288.

Best, P.B. 1990. Natural markings and their use in determining calving intervals in right whales off South Africa. S. Afr. J. Zool. 25: 114-123.

Best, P.B. & Schell, D. M. (1996). Stable isotopes in southern right whale (Eubalaena australis) baleen as indicators of seasonal movements, feeding and growth. Marine Biology 124 (4), 483-494.

Burnham, Kenneth P. and David R. Anderson. 2002. Model Selection and Multimodel Inference: A Practical Information-Theoretical Approach. 2d ed. New York: SpringerVerlag.

Cabrera, A. (1914). Fauna ibérica. Mamíferos. Museo Nacional de Ciencias Naturales, Madrid.

Coscarella, M., Dans, S., Crespo, E., & Pedraza, S. (2003). Potential impact of unregulated dolphin watching activities in Patagonia. Journal of Cetacean Research and Management, 5(1), 77–84.

Conservación de la Ballena Franca Austral. [en línea] Fundación Patagonia Natural. Puerto Madryn. <http://www.patagonianatural.org/proyectos/observatorio-puntaflecha/item/1285-conservacion-de-la-ballena-franca-austral> [Consulta: 10-01-2019]

Cooke, J.C., V.J. Rowntree and R. Payne. 2001. Estimates of demographic parameters for SRW (Eubalaena australis) observed off Península Valdés, Argentina. Report of the International Whaling Commission (Special Issue) 2: 125-132.

Crespo, E. A., Pedraza, S. N., Dans, S. L., Svendsen, G. M., Degrati, M. and Coscarella, M. A. (2019), The southwestern Atlantic southern right whale, Eubalaena australis, population is growing but at a decelerated rate. Mar. Mam. Sci., 35: 93-107.

ELWEN, S. H., AND P. B. BEST. 2004. Environmental factors influencing the distribution of southern right whales (Eubalaena australis) on the south coast of South Africa I: Broad scale patterns. Marine Mammal Science 20:567-582.

Esteban R., Verborgh P., Gauffier P., et al. 2013. Identifying key habitat and seasonal patterns of a critically endangered popula- tion of killer whales. J. Mar. Biol. Assoc. UK 94: 1-9. Evans P.G.H. 1980. Cetaceans in British waters. Mamm. Rev. 10: 1-52.

Fazio, A., Argüelles, M. B., & Bertellotti, M. (2015a). Change in Southern right whale breathing behavior in response to gull attacks. Marine Biology, 162(2), 267–273.

Fazio, A., Bertellotti, M., & Villanueva, C. (2012). Kelp gulls attack Southern right whales: a conservation concern? Marine Biology, 159, 1981–1990.

Gaines, C. A., Hare, M. P., Beck, S. E., Rosenbaum, H. C. (2005). Nuclear markers confirm taxonomic status and relationships among highly endangered and closely related right whale species. Proc. R. Soc. B, 272: 533-542.

Hamilton, P. K., Knowlton, A. R., Marx, M. K. (2007). Right Whales Tell Their Own Stories: The Photo-Identification Catalog. Pp. 75-104. En: Kraus, S. D., Rolland, R. M. (Eds.). The Urban Whale. North Atlantic Right Whales at the Crossroads. Harvard University Press, Cambridge. 543 pp.

Hammond P. S., Macleod K., Berggren P., et al. 2013. Cetacean abundance and distribution in European Atlantic shelf waters to inform conservation and management. Biol. Conserv. 164: 107-122.

Hastie T., Tibshirani R. 1990. Generalized additive models. Mon- ogr. Stat. Appl. Probab., 43 pp.

Hoyt, E., & Iñíguez, M. (2008). Estado del avistamiento de cetáceos en América Latina. Chippenham, UK: WDCS (IFAW, East Falmouth, USA, and Global Ocean, London 60 pp.).

Kraus, S. D., Moore, K. E., Price, C. A., Crone, M. J., Watkins, W. A., Winn, H. E., Prescott, J. H. (1986). The use of photographs to identify individual North Atlantic right whales (Eubalaena glacialis). Rep. Int. Whal. Comm. (Special issue), 10: 139-144.

Kraus, S. D., Rolland, R. M. (2007). Right Whales in the Urban Ocean. Pp. 1-38. En: Kraus, S. D., Rolland, R. M. (Eds.). The Urban Whale. North Atlantic Right Whales at the Crossroads. Harvard University Press, Cambridge. 543 pp.

Leaper, R., J. Cooke, P. Trathan, K. Reid, V. Rowntree and R. Payne. 2006. Global climate drives southern right whale (Eubalaena australis) population dynamics. Biological Letters. doi:10.1098/rsbl.2005.0431

LEATHERWOOD, S., R.R. REEVES and L. EOSTER, 1983. The Sierra Club Handbook of Whales and Dolphins. Sierra Club Books, San Francisco. 302 págs.

Notarbartolo di Sciara G., Lauriano G., Pierantonio N., et al. 2015. The Devil We Don't Know: Investigating Habitat and Abun- dance of Endangered Giant Devil Rays in the North-Western Mediterranean Sea. PLoS ONE 10: e0141189.

Malik, S., Brown, M. W., Kraus, S. D., White, B.N. (2000). Analysis of mitochondrial DNA diversity within and between North and South Atlantic right whales. Marine Mammal Science, 16 (3): 545-558.

O'Connor, S., Campbell, R., Cortez, H., & Knowles, T. (2009). Whale watching worldwide: tourism numbers, expenditures and expanding economic benefits, a special report from the International Fund for Animal Welfare. (Yarmouth MA, USA, prepared by Econo- mists at Large).

Payne, R. 1986. Long term studies of the southern right whale (Eubalaena australis). Pages 161-168 in R.L. Brownell Jr., P.B. Best and J.H. Prescott eds. Right whales: Past and present status. Report of the International Whaling Commission. (Special Issue 10).

Rosenbaum, H. C., Brownell, R. L., Brown, M. W., Schoeff, C., Portway, V., White, B. N., Malik, S., Pastene, C. A., Patenaude, N. J., Baker, C. S., Goto, M., Best, P. B., Clapham, P. J., Hamilton, P., Moore, M., Payne, R., Rowntree, V., Tynan, C. T., Banister, J. L., DeSalle, R. (2000). World-wide genetic differentiation of Eubalaena: questioning the number of right whale species. Molecular Ecology, 9: 1793-1802.

Rowntree, V.J. 1996. Feeding, distribution, and reproductive behavior of cyamids (Crustacea: Amphipoda) living on humpback and right whales. Canadian Journal of Zoology 74: 103-109.

Rowntree, V., R. Payne and D.M. Schell. 2001. Changing patterns of habitat use by SRW (Eubalaena australis) on their nursery ground at Península Valdés, Argentina, and in their long-range movements. Journal Cetacean Research and Management (Special Issue) 2: 133-143.

Salvador, A., Nores, C. (2017). Ballena de los vascos – Eubalaena glacialis. En: Enciclopedia Virtual de los Vertebrados Españoles. Salvador, A., Barja, I. (Eds.). Museo Nacional de Ciencias Naturales, Madrid. http://www.vertebradosibericos.org/

Sueyro, N., E.A. Crespo, M. Arias and M.A. Coscarella. 2018. Density dependent changes in distribution of southern right whales (Eubalaena australis) in breeding ground Peninsula Valdés. Paper submitted to the IWC Sci. Comm.

WHITEHEAD, H., PAYNE, R., AND PAYNE, M. (1986) Populations estimates for the right whale off Península Valdés, Argentina, 1971 – 76. Report of the International Whaling Commission (special issue 10): 169- 171.

Yablokov, A.V., 1994. Validity of whaling data. Nature, London 367 (6459), 108.

Zuur, A.F., Leno, E.N. & Elphick, C.S. (2010). A protocol for data exploration to avoid common statistical problems. Methods in Ecology and Evolution 1, 3-14.

### **ANEXO: Scripts R**

### **1. Script descripción temporal.R**

```
getwd()
setwd("/Users/fran/Desktop/R EA/TRABAJO 
TS")
dir()
mat <- read.csv("/Users/fran/Desktop/R 
EA/BASE DE DATOS/BASE TEMPO FINAL 
V2.csv", sep = ";")
head(mat)
str(mat)
# Creación series temporales
# MC
matmc = ts(mat$MCm, freq=12, 
start=c(2005,1))
matmc
# SI
matsi = ts(mat$Sim, freq=12, 
start=c(2005,1))
matsi
# GC
matgc = ts(mat$GCm, freq=12, 
start=c(2005,1))
matgc
                                              # Gráfica de tipo boxplot (cajas con 
                                              intervalos)
                                              boxplot(matmc)
                                              #par(mfrow=c(2,2))
                                              cycle(matmc)
                                              boxplot(matmc~cycle(matmc))
                                              boxplot(matsi~cycle(matmc))
                                              boxplot(matgc~cycle(matmc))
                                              # Gráficas
                                              plot(matmc)
                                              plot(matsi)
                                              plot(matgc)
                                              ?ts.plot
                                              ts.plot(matmc,matsi,matgc, 
                                              col=c("cornflowerblue", "seagreen3", 
                                              "red1"), ylab='Nº Avistamientos')
                                              noma <- ts.union(matmc,matsi,matgc)
                                              plot(noma)
```
### **2. Script correlación variables.R**

rm(list=ls())

setwd("/Users/fran/Desktop/R EA/BASE DE DATOS/BASE ANALISIS ESTADISTICO/") dir() #Library

 library(raster) library(SDMTools) library(adehabitat) library(mgcv) library(geoR) library(nlme) library(RColorBrewer) library(lattice) library(rgdal)

#### # Data

 library(foreign) help("read.csv") m <- read.csv("/Users/fran/Desktop/R EA/BASE DE DATOS/BASE ANALISIS ESTADISTICO/BASE FINAL ANALISIS v4.csv", sep=";") head(m)

str(m)

# Changing col names easier

#### $c$  <-

c("ID","Nviaje","Fecha","Dia","Mesnum","Anio ","Mes","Quin","Hi","Dtrip","Dshig","Lat","Long ","Ball","MC","nMC","SI","nSI","GC","nGC","Di st","BAT","Zprof","Pend","D0","D2","mSST","r SST","SSTf","SSTw","mSSS","rSSS","SSSs", "SSSf")

colnames(m)<-c

### # Normal Distribution hist(m\$Lat) hist(m\$Long)

#2.2e-16 es el número más pequeño mayor que cero que se puede almacenar

 ad.test(m\$Lat) ad.test(m\$Long) ad.test(m\$Dist) ad.test(m\$BAT) ad.test(m\$Zprof) ad.test(m\$D0) ad.test(m\$D2) ad.test(m\$mSST) ad.test(m\$rSST) ad.test(m\$SSTf) ad.test(m\$SSTw) ad.test(m\$mSSS) ad.test(m\$rSSS) ad.test(m\$SSSs) ad.test(m\$SSSf)

# Herramienta gráfica source("HighstatLibV6.R")

#### MyVar <-

c("Lat","Long","Dist","BAT","Zprof","Pend","D 0","D2","mSST","rSST","SSTf","SSTw","mSS S","rSSS","SSSs","SSSf") Mypairs(m[,MyVar])

 MyVar < c("Lat","Long","Dist","BAT","Pend","D0","mS ST","rSST","SSTf","SSTw","rSSS") Mypairs(m[,MyVar])

 #Selección por grupos #"Lat","Long" #"Dist","BAT" #"Pend" #"D0" #"mSST","rSST","SSTf" #"SSTw"

 hist(m\$Dist) hist(m\$BAT) hist(m\$Zprof) hist(m\$Pend) hist(m\$D0) hist(m\$D2) hist(m\$mSST) hist(m\$rSST) hist(m\$SSTf) hist(m\$SSTw) hist(m\$mSSS) hist(m\$rSSS) hist(m\$SSSs) hist(m\$SSSf) summary(m\$Lat) sd(m\$Lat) summary(m\$Long) sd(m\$Long) summary(m\$Dist) sd(m\$Dist) summary(m\$BAT) sd(m\$BAT) summary(m\$Zprof) sd(m\$Zprof) summary(m\$Pend) sd(m\$Pend) summary(m\$D0) sd(m\$D0) summary(m\$D2) sd(m\$D2) summary(m\$mSST) sd(m\$mSST) summary(m\$rSST) sd(m\$rSST) summary(m\$SSTf) sd(m\$SSTf) summary(m\$SSTw) sd(m\$SSTw) summary(m\$mSSS) sd(m\$mSSS)

#### #"rSSS"

 # Se pueden metero D0 y rSSS pero no aportan muchos datos sd casi 0 # Por ello se intentarán meter en la modelización directamente para ver el AIC MyVar1 < c("Lat","BAT","Pend","rSST","SSTw") #Prefiero Dist por los datos malos de BAT MyVar1 <- c("Lat","Dist","Pend","SSTf") #Explicará mejor, es el mes que van MyVar1 <- c("Lat","Dist","Pend","SSTw") #Explicará mejor, es el mes que estan MyVar1 <- c("Lat","Dist","Pend","rSST")

#Mejor para el modelo y mayor sd MyVar1 <- c("Lat","Dist","Pend") #SON LAS MEJORES VARIABLES

Mypairs(m[,MyVar1])

 #Prueba corvif ### no mas de 3 corvif(m[,MyVar1])

 # Visualizado correlación individual plot(m\$X ~ m\$Y, main="Diagrama de Dispersión y correlación entre las variables X y Y ",

 xlab="X", ylab="Y") abline(lm(m\$Dist ~ m\$Zprof))

# Verificacion de la causalidad cor(m[,MyVar1]) cor.test(m\$X,m\$Y) # Para calcular el pvalor de cualquier par

 cor.test(m\$Lat,m\$Dist) cor.test(m\$Lat,m\$Pend) cor.test(m\$Lat,m\$SST) # elegir r/f/w cor.test(m\$Dist,m\$Pend)

 summary(m\$rSSS) sd(m\$rSSS) summary(m\$SSSs) sd(m\$SSSs) summary(m\$SSSf) sd(m\$SSSf)

# Normalidad de las variables install.packages("nortest") library(nortest)

# Shapiro-Francia y Anderson-Darling para distribu simétricas

 sf.test(m\$Lat) #No funciona sample size must be between 5 and 5000

 cor.test(m\$Dist,m\$SST) cor.test(m\$Pend,m\$SST)

# Parece que rSST es la más acertada para el modelo matemático # mSST o SSTw o SSTf parece que sería la más lógica para el modelo biológico

### **3. Script modelización GAM.R**

library(raster) library(SDMTools) library(adehabitat) library(mgcv) library(geoR) library(nlme) library(RColorBrewer) library(lattice) library(rgdal)

#### # Data

```
 library(foreign)
   help("read.csv")
   m <- read.csv("/Users/fran/Desktop/R EA/BASE DE DATOS/BASE ANALISIS 
ESTADISTICO/BASE FINAL ANALISIS v5.csv", sep=";")
   head(m)
  str(m)
# Changing col names easier
  c <-
c("ID","Nviaje","Fecha","Dia","Mesnum","Anio","Mes","Quin","Hi","Dtrip","Dshig","Lat","Long","Ba
```

```
ll","MC","nMC","SI","nSI","GC","nGC","Dist","BAT","Zprof","Pend","D0","D2","mSST","rSST","SS
Tf","SSTw","mSSS","rSSS","SSSs","SSSf")
  colnames(m) <- c
```

```
# Variables seleccionadas 
   MyVar <- c("Lat","Dist","Pend","SST") #"mSST","SSTf","SSTw"
```

```
# Plotear dos Variables en funcion de los meses
#coplot(m$MC ~ m$Lat | factor(m$Mesnum),
```
 $data = m$ 

# Transformar NA de GC en 0 m\$GC[is.na(m\$GC)] <- 0

```
# Zero inflation
```

```
 #MC
sum(m$MC == 0)sum(m$MC == 0) / nrow(m) plot(table(m$MC)) #More useful for count data
```
#### #SI

 $sum(m$SI == 0)$  $sum(m$SI == 0) / nrow(m)$ plot(table(m\$SI))

#### #GC

 $sum(m$GC == 0)$  $sum(m$GC == 0) / nrow(m)$ plot(table(m\$GC)) #More useful for count data

# Modelos GAM

effort<-m

#### #MC

gam1GC<-gam(m\$MC~s(m\$Lat,

```
k=3),family=Tweedie(1.1,link=log),data=effort,weights=NULL,scale=0);
   gam2GC<-gam(m$MC~s(m$Lat, k=3)+s(m$Dist,
```
k=3),family=Tweedie(1.1,link=log),data=effort,weights=NULL,scale=0); gam3GC<-gam(m\$MC~s(m\$Lat, k=3)+s(m\$Dist, k=3)+s(m\$Pend,

```
k=3),family=Tweedie(1.1,link=log),data=effort,weights=NULL,scale=0);
```

```
 gam4GC<-gam(m$MC~s(m$Lat, k=3)+s(m$Dist, k=3)+s(m$Pend, k=3)+s(m$mSST, 
k=3),family=Tweedie(1.1,link=log),data=effort,weights=NULL,scale=0);
   gam5GC<-gam(m$MC~s(m$Lat, k=3)+s(m$Dist, k=3)+s(m$Pend, k=3)+s(m$SSTf, 
k=3),family=Tweedie(1.1,link=log),data=effort,weights=NULL,scale=0);
```

```
 # AIC MC
 AIC(gam1MC, gam2MC, gam3MC, gam4MC, gam5MC)
```

```
 #Observación modelo MC
 summary(gam3MC)
 plot(gam3MC)
abline(h = 0, col = "red")
```
#SI

```
 gam1SI<-gam(m$SI~s(m$Lat,
```

```
k=3),family=Tweedie(1.1,link=log),data=effort,weights=NULL,scale=0);
   gam2SI<-gam(m$SI~s(m$Lat, k=3)+s(m$Dist,
```

```
k=3),family=Tweedie(1.1,link=log),data=effort,weights=NULL,scale=0);
```

```
 gam3SI<-gam(m$SI~s(m$Lat, k=3)+s(m$Dist, k=3)+s(m$Pend,
```

```
k=3),family=Tweedie(1.1,link=log),data=effort,weights=NULL,scale=0);
```
gam4SI<-gam(m\$SI~s(m\$Lat, k=3)+s(m\$Dist, k=3)+s(m\$Pend, k=3)+s(m\$mSST,

```
k=3),family=Tweedie(1.1,link=log),data=effort,weights=NULL,scale=0);
```
gam5SI<-gam(m\$SI~s(m\$Lat, k=3)+s(m\$Dist, k=3)+s(m\$Pend, k=3)+s(m\$SSTf,

```
k=3),family=Tweedie(1.1,link=log),data=effort,weights=NULL,scale=0);
```
# AIC MC

AIC(gam1SI, gam2SI, gam3SI, gam4SI, gam5SI)

```
 #Observación modelo SI
 summary(gam4SI)
 plot(gam4SI)
abline(h = 0, col = "red")
```
#### #GC

gam1GC<-gam(m\$GC~s(m\$Lat,

```
k=3),family=Tweedie(1.1,link=log),data=effort,weights=NULL,scale=0);
   gam2GC<-gam(m$GC~s(m$Lat, k=3)+s(m$Dist,
```

```
k=3),family=Tweedie(1.1,link=log),data=effort,weights=NULL,scale=0);
   gam3GC<-gam(m$GC~s(m$Lat, k=3)+s(m$Dist, k=3)+s(m$Pend,
```

```
k=3),family=Tweedie(1.1,link=log),data=effort,weights=NULL,scale=0);
```

```
 gam4GC<-gam(m$GC~s(m$Lat, k=3)+s(m$Dist, k=3)+s(m$Pend, k=3)+s(m$mSST, 
k=3),family=Tweedie(1.1,link=log),data=effort,weights=NULL,scale=0);
   gam5GC<-gam(m$GC~s(m$Lat, k=3)+s(m$Dist, k=3)+s(m$Pend, k=3)+s(m$SSTf, 
k=3),family=Tweedie(1.1,link=log),data=effort,weights=NULL,scale=0);
```
 # AIC GC AIC(gam1GC, gam2GC, gam3GC, gam4GC, gam5GC)

 #Observación modelo GC summary(gam3GC) plot(gam3GC)  $abline(h = 0, col = "red")$